## **Table Of Contents**

<span id="page-0-0"></span>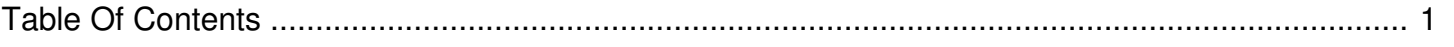

## Creating a Virtual Market

Author: **Jeremy Argue** Reference Number: **AA-00457** Views: **7059** Created: **2012-09-03 12:06 0 Rating**/ Voters

 $\frac{1}{(1-1)^{n+1}}$ 

A step-by-step video tutorial on how to create a Virtual Market. Virtual Markets are custom groupings of stations which are not dependant upon geographic location.